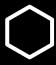

## How do I...?

Change classes to pass/no pass or to graded

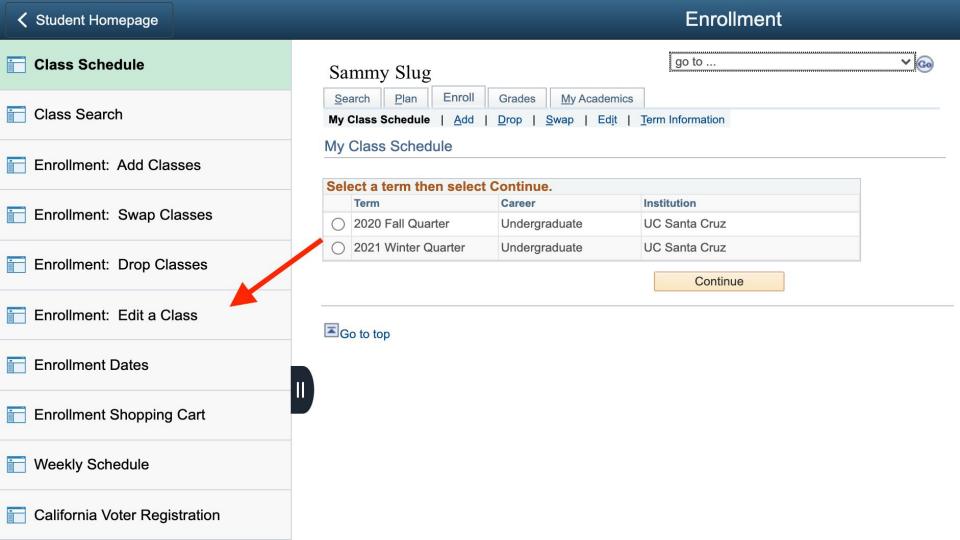

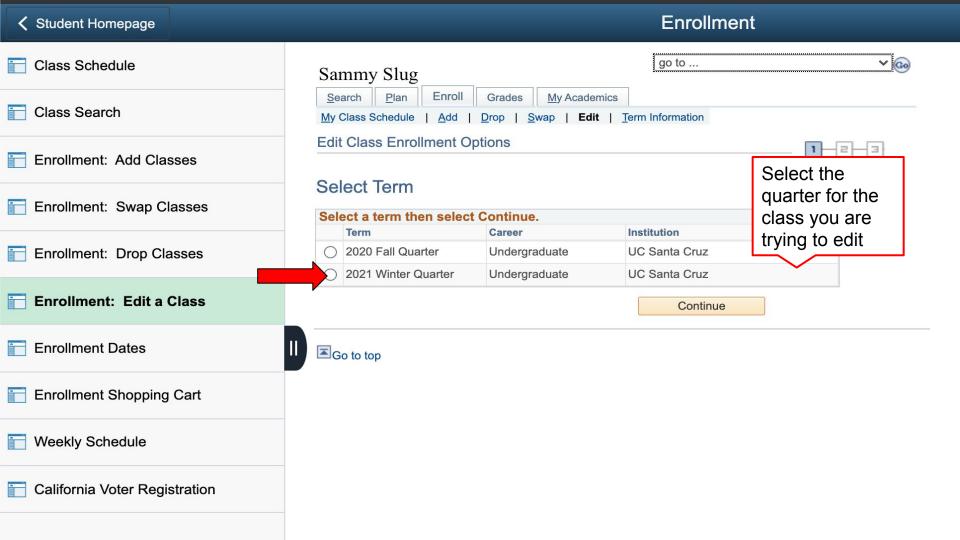

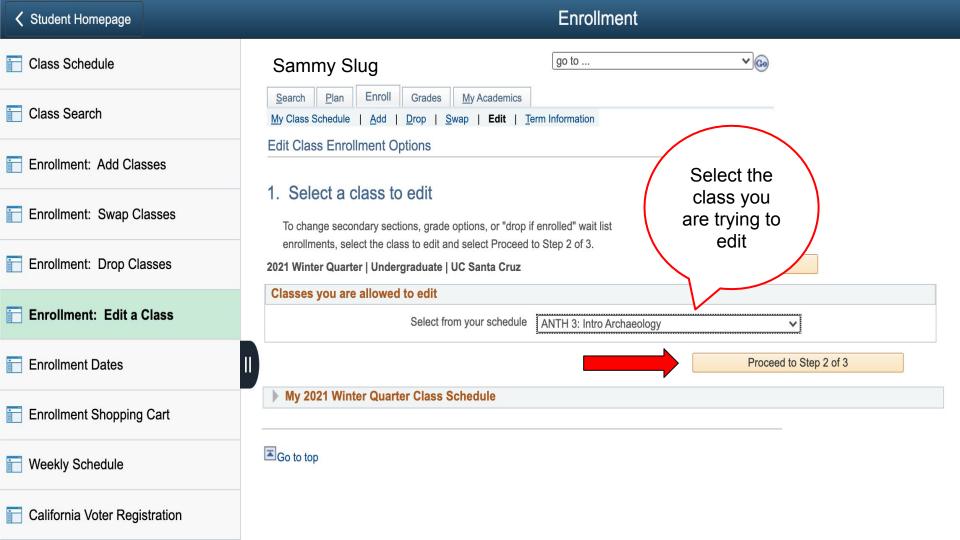

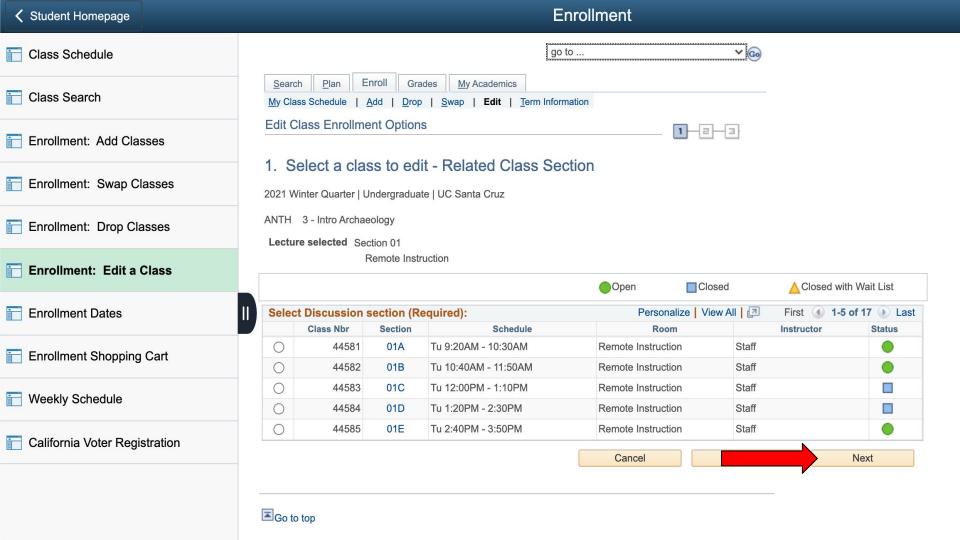

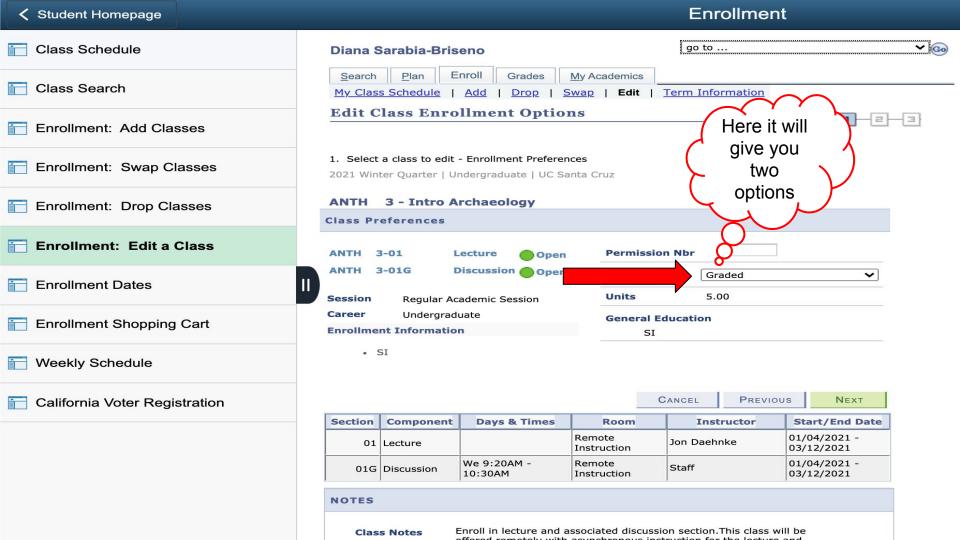

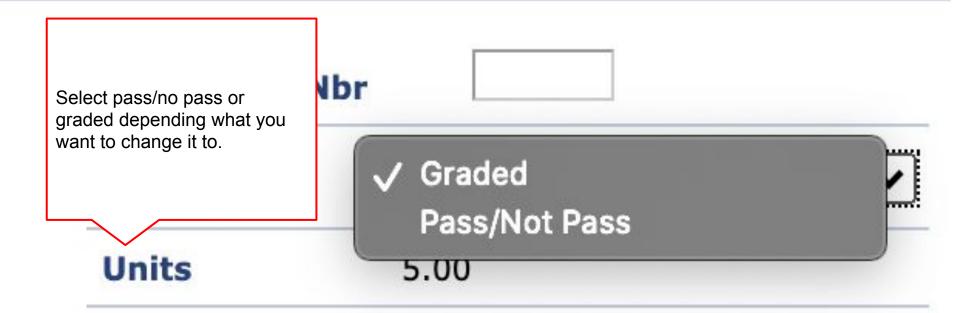

## **General Education**

SI

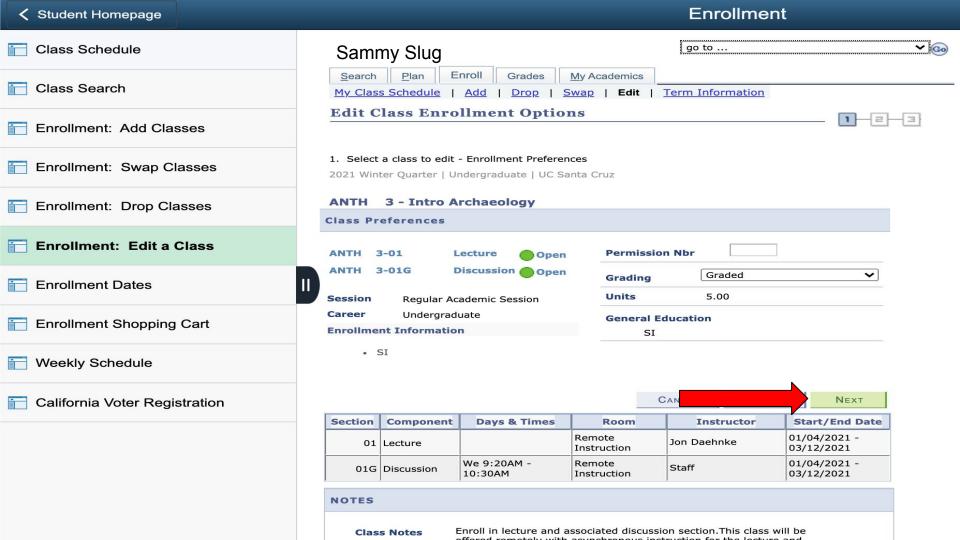

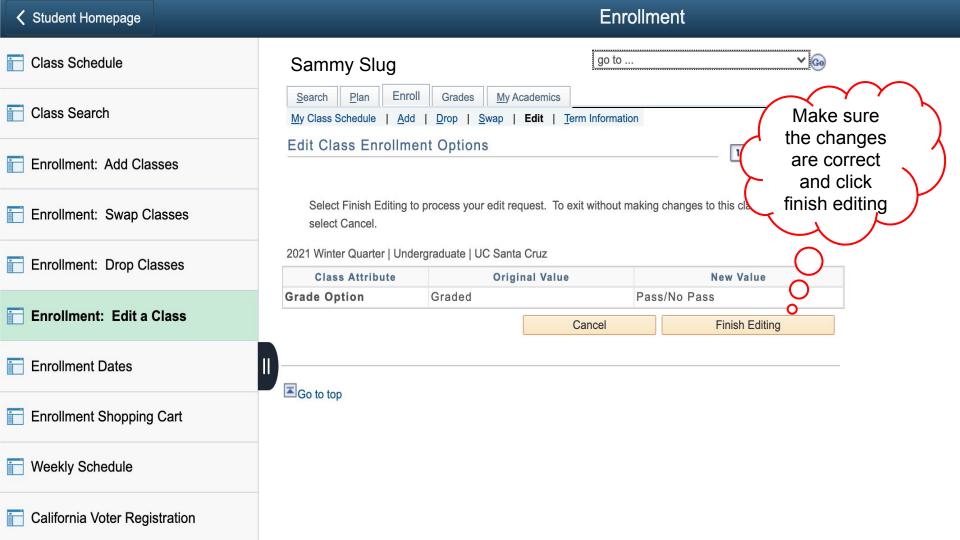

## You are Done!